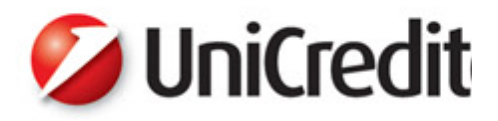

## **Metodi quantitativi per il calcolo del VaR**

**Aldo Nassigh Group Market Risk 19 Ottobre 2009**

. . . . .

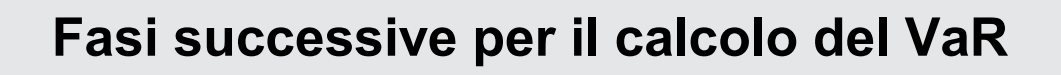

- T. **Indipendentemente dalla metodologia scelta, il calcolo del VaR di una posizione/portafoglio si svolge attraverso quattro fasi successive:**
- 1. Selezione delle variabili di mercato (tassi <sup>e</sup> prezzi) basilari dai quali dipende la valutazione: **i fattori di rischio**
- 2. Determinazione della **distribuzione dei valori ipotetici dei fattori di rischio** nell'intervallo di detenzione considerato
- 3. Calcolo della **distribuzione ipotetica della P/L futura** nell'intervallo di detenzione in dipendenza dalla distribuzione dei fattori di rischio
- 4. Valutazione del VaR come **quantile** della distribuzione ipotetica della P/L futura corrispondente all'intervallo di confidenza

Le metodologie per il calcolo della distribuzione ipotetica futura della P/L si raggruppano in:

#### - **Approcci Parametrici**

Il VaR si misura dai **parametri** (principalmente la deviazione standard) della *hypothetical future distribution* dei rendimenti del portafoglio – di per sé stesso la conoscenza della distribuzione *in toto* non è rilevante

#### - **Approcci di Simulazione**

Il VaR si calcola numericamente da un campionamento della *hypothetical future distribution* dei rendimenti del portafoglio costituito <sup>a</sup> partire da un set di **scenari**

- Dal punto di vista storico, i metodi parametrici furono implementati per primi (**RiskMetrics**) - Dal punto di vista storico, i metodi parametrici furono implementati per primi (**RiskMetrics**)

≻ Tra gli approcci di simulazione, le due famiglie principali di modelli sono: **Historical (HS)** e **Montecarlo (MC)**, a seconda del metodo seguito per la generazione degli scenari seconda del metodo seguito per la generazione degli scenari

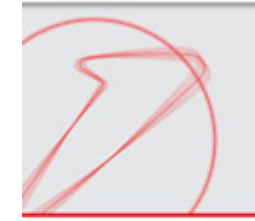

- $\mathcal{L}_{\mathcal{A}}$  variabili di mercato (tassi <sup>e</sup> prezzi) basilari dai quali dipende la valutazione
- $\mathbb{R}^2$  *Factors that are deemed relevant for pricing should be included as risk factors in the value-at-risk model. Where <sup>a</sup> risk factor is incorporated in <sup>a</sup> pricing model but not in the value-at-risk model, the bank must justify this omission to the satisfaction of its supervisor\**
- Il set tipico di fattori di rischio è composto da:
- **1. tassi di interesse**
- **2. livelli di spread**
- **3. prezzi di azioni**
- **4. tassi di cambio**
- **5. prezzi di azioni <sup>e</sup> merci**

<sup>4</sup> \*) BCBS 158 - 718(Lxxv) Luglio 2009. Revisione della regolamentazione B2-Trading nel quale il comitato di Basilea elenca i requisiti minimali affinché l'insieme dei fattori di rischio di un modello VaR sia accettabile ai fini di misurazione dei requisiti patrimoniali

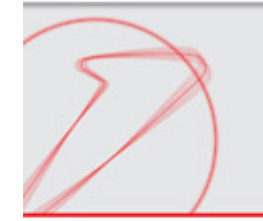

- *For interest rates, there must be <sup>a</sup> set of risk factors corresponding to interest rates in each currency in which the bank has interest-rate-sensitive on- or off balance sheet positions*
- $\mathcal{C}^{\mathcal{A}}$  *The risk measurement system should model the yield curve using one of <sup>a</sup> number of generally accepted approaches, for example, by estimating forward rates of zero coupon yields.*
- T. *The yield curve should be divided into various maturity segments in order to capture variation in the volatility of rates along the yield curve there will typically be one risk factor corresponding to each maturity segment.*
- $\mathcal{L}_{\mathcal{A}}$  *For material exposures to interest rate movements in the major currencies and markets, banks must model the yield curve using <sup>a</sup> minimum of six risk factors. However, the number of risk factors used should ultimately be driven by the nature of the bank's trading strategies. For instance, <sup>a</sup> bank with <sup>a</sup> portfolio of various types of securities across many points of the yield curve and that engages in complex arbitrage strategies would require <sup>a</sup> greater number of risk factors to capture interest rate risk accurately.*

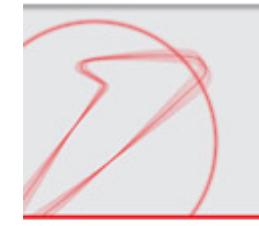

## **2. Livelli di spread (\*)**

- T. *The risk measurement system must incorporate separate risk factors to capture spread risk (e.g. between bonds and swaps)*
- **STATE**  *A variety of approaches may be used to capture the spread risk arising from less than perfectly correlated movements between government and other fixed income interest rates, such as:*
	- *1. specifying <sup>a</sup> completely separate yield curve for nongovernment fixed-income instruments (for instance, swaps or municipal securities)*
	- *2. estimating the spread over government rates at various points along the yield curve.*

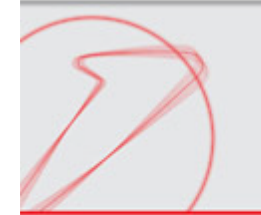

### **4. Prezzi di azioni(\*)**

- *For equity prices, there should be risk factors corresponding to each of the equity markets in which the bank holds significant positions:*
- T. *At a minimum, there should be <sup>a</sup> risk factor that is designed to capture marketwide movements in equity prices (e.g. <sup>a</sup> market index). Positions in individual securities or in sector indices could be expressed in "beta-equivalents"1 relative to this market-wide index;*
- **Service Service**  *A somewhat more detailed approach would be to have risk factors corresponding to various sectors of the overall equity market (for instance, industry sectors or cyclical and non-cyclical sectors). As above, positions in individual stocks within each sector could be expressed in beta-equivalents relative to the sector index;*
- T. *The most extensive approach would be to have risk factors corresponding to the volatility of individual equity issues.*
- **STATE OF STATE OF STATE OF STATE OF STATE OF STATE OF STATE OF STATE OF STATE OF STATE OF STATE OF STATE**  *The sophistication and nature of the modelling technique for <sup>a</sup> given market should correspond to the bank's exposure to the overall market as well as its concentration in individual equity issues in that market***.**

\*) BCBS 158 - 718(Lxxv) Luglio 2009.

1) A "beta-equivalent" position would be calculated from <sup>a</sup> market model of equity price returns (such as the CAPM model) by regressing the return on the individual stock or sector index on the risk-free rate of return and the return on the market index.

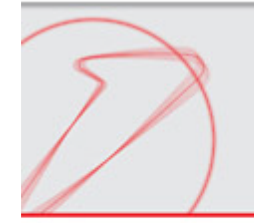

- *For commodity prices, there should be risk factors corresponding to each of the commodity markets in which the bank holds significant positions*
- T. *For banks with relatively limited positions in commodity-based instruments, <sup>a</sup> straightforward specification of risk factors would be acceptable. Such <sup>a</sup> specification would likely entail one risk factor for each commodity price to which the bank is exposed.*
- **Service Service**  *In cases where the aggregate positions are quite small, it might be acceptable to use <sup>a</sup> single risk factor for <sup>a</sup> relatively broad sub-category of commodities (for instance, <sup>a</sup> single risk factor for all types of oil);*
- T. *For more active trading, the model must also take account of variation in the "convenience yield" between derivatives positions such as forwards and swaps and cash positions in the commodity.*

Il VaR parametrico: dalla distribuzione dei valori ipotetici dei fattori di rischio nell'intervallo di detenzione considerato al calcolo della distribuzione ipotetica della P/L futura in tre passaggi

- 1. **Mapping** delle posizioni: il portafoglio è rappresentato per mezzo di un set di **posizioni standardizzate** (in corrispondenza uno-a-uno con i fattori di rischio)
- 2. Stimare i parametri (varianza-covarianza) della distribuzione dei rendimenti dei fattori di mercato
- 3. Utilizzare i parametri dei fattori di mercato per determinare quelli delle posizioni standardizzate e determinare il VaR al livello di confidenza desiderato (moltiplicando la deviazione standard per l'opportuno moltiplicatore)

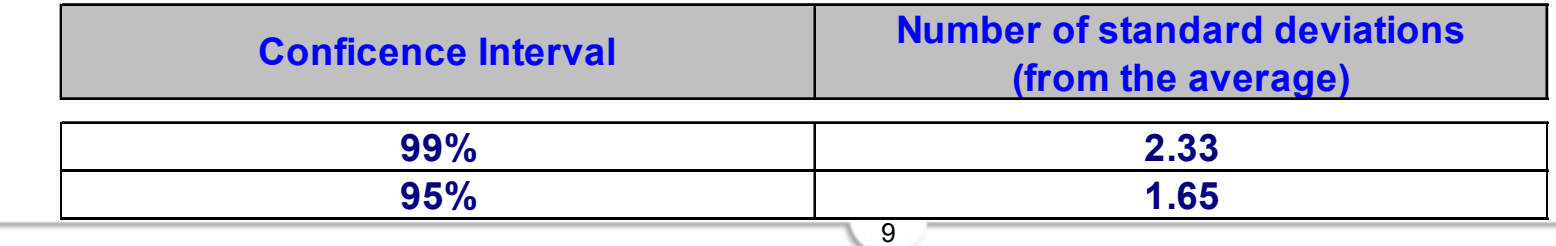

**Normal (Gaussian) distribution: relationship between standard deviation and confidence interval**

 $(X_i)$ 

# Il VaR parametrico in formule

Una volta determinati:

- 1. i valori di mercato delle posizioni standardizzate
- 2. le varianze dei rendimenti delle posizioni  $\; \left| \sigma^2 \right|$
- 3. le correlazioni tra tutte le posizioni  $\ (\rho_{ij}^{\phantom i})$

è possibile calcolare la varianza del portafoglio come:

$$
\sigma^2 \ \text{portafogli}\ o = \sum_{i=1}^N \sum_{j=1}^N \left( X_i \ast \sigma_i \right) \ast \left( X_j \ast \sigma_j \right) \ast \rho_{ij}
$$

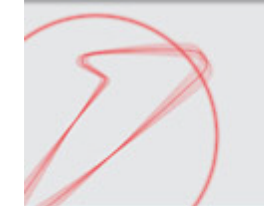

### **Metodi parametrici: Delta Normal, RiskMetrics**

# Esempio: 3-months *outright* EUR/USD

- Fattori di rischio:
	- 1. FX rate EUR/USD *spot*,
	- 2. EUR zero coupon 3-months interest rate
	- 3. USD zero coupon 3-months interest rate
- > Mapping su posizioni standardizzate:
	- 1.  $\,$  Long 3-months zero coupon bond EUR with amount  $\mathsf{X}_1$
	- 2. Short 3-months zero coupon bond USD with amount  $\mathsf{X}_2$
	- 3.  $\,$  Long EUR vs USD with amount  $\mathrm{X}_3$
- ≻ Volatilità e correlazioni dei fattori di rischio nel periodo di detenzione considerato (misurato attraverso la deviazione standard delle serie storiche  $\sigma_{\sf i}$  e la loro correlazione  $\rho_{\sf ij})$

11

 $\triangleright$  VAR (qui con intervallo di confidenza 95%):

$$
VaR = 1,65 \sqrt{\sum_{i=1}^{3} \sum_{j=1}^{3} (X_i * \sigma_i) * (X_j * \sigma_j) * \rho_{ij}}
$$

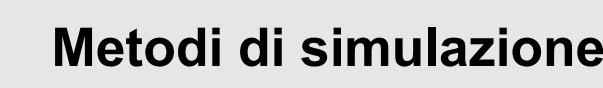

#### **Determinazione della distribuzione dei valori ipotetici dei fattori di rischio nell'intervallo di detenzione considerato**

 I metodi di simulazione si basaso sul calcolo di N realizzazioni del processo stocastico per ogni fattore di rischio: dette **scenari**

■ Per l'i-esimo fattore di rischio, avente valore corrente S<sub>i</sub> e con un orizzonte temporale di  $\tau$  giorni lo scenario è\*:

$$
S_i^j = S_i e^{\sqrt{\tau} y_i^j} \qquad j = 1..N
$$

 Metodi MC <sup>e</sup> HS si differenziano per la tecnica con la quale sono generate le realizzazioni *yi*

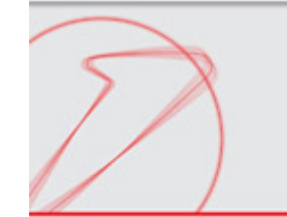

### **La differenza tra Montecarlo e Historical sta tutta nel modo di generare gli scenari**

- P. Montecarlo:
	- 1. Si assume che i fattori di rischio siano distribuiti secondo una distribuzione multivariata predeterminata (nel caso più comune: Normale)
	- 2. Gli N scenari sono generati **randomicamante** mediante sampling della distribuzione multi-variata, grazie <sup>a</sup> tecniche numeriche che permenttono di mantenere le correlazioni
- P. Historical :
	- 1. Non si impone **<sup>a</sup> priori** che la distribuzione dei fattori di rischio appartenga ad una classe particolare
	- 2. Si generano N scenari (al più qualche centinaio) semplicemente replicando le fluttuazioni dei fattori di rischio verificate nel passato (le correlazioni si mantengono automaticamente se per la generazione di un singolo scenario si utilizzano dati storici sincroni)

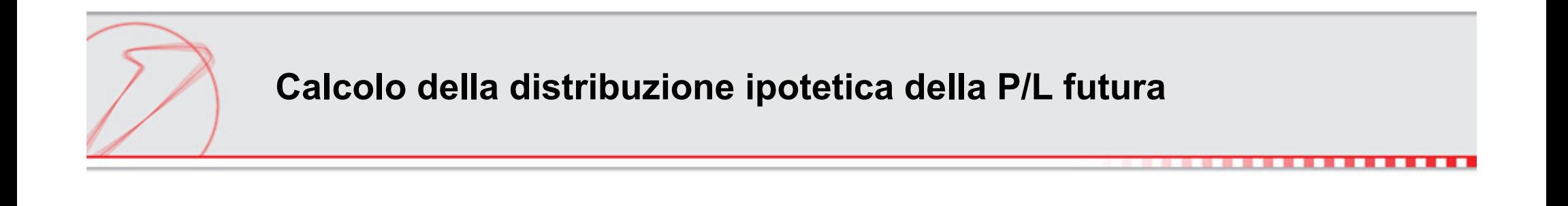

Г ■ Nei metodi di simulazione è necessario essere in grado di rivalutare lo strumento/portafoglio in base ai valori delle variabili di mercato simulati (uso delle **pricing functions**  $\Pi$ :

$$
\Pi = f(S_1, S_2, \dots, S_K)
$$

П ■ In base agli N scenari simulati, si calcolano N realizzazioni ipotetiche della P/L futura (il vettore di P/L simulata):

$$
\Delta\Pi_j=\Pi_j-\Pi
$$

L'indice j indica che, per il calcolo della relizzazione ipotetica, è stato utilizzato lo scenario j-esimo per ciascun fattore di rischio

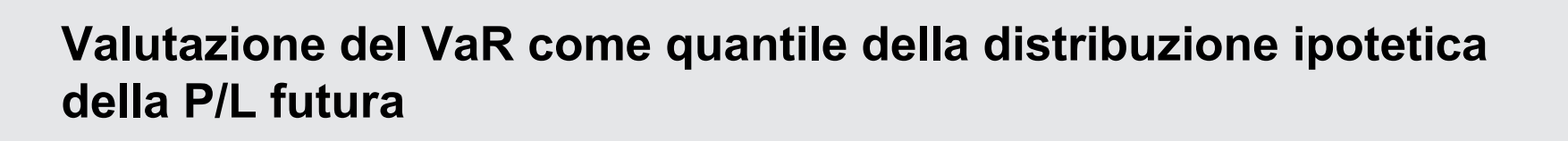

- P. Nei metodi di simulazione il quantile corrispondente all'intervallo di confidenza selezionato è calcolato numericamente <sup>a</sup> partire dal vettore di P/L simulata
- **Il metodo più elementare, consiste nell'approssimare il quantile della distribuzione** con l'elemento p-esimo del vettore ordinato in ordine crescente, dove p rappresenta il prodotto tra il numero degli scenari ed il quantile
- $\overline{\phantom{a}}$ ■ Ad esempio: 1000 scenari, intervallo di confidenza 1%: p = 1% \* 1000 = 10
- P. Si possono utilizzare algoritmi più sofisticati (ad esempio: la funzione *percentile()* di excel), che tengono conto della distanza tra elementi adiacenti del vettore ordinato in prossimità del p-esimo elemento

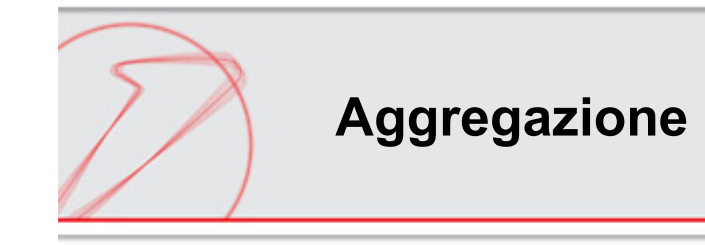

- **STATE OF STATE OF STATE OF STATE OF STATE OF STATE OF STATE OF STATE OF STATE OF STATE OF STATE OF STATE**  Nei **metodi parametrici**, il mapping della posizione/portafoglio su posizioni standardizzate è additivo
- $\mathcal{L}_{\mathcal{A}}$ ■ Il calcolo del VaR su aggregazioni di posizioni/portafogli è eseguito attraverso la somma algebrica delle esposizioni sulle diverse posizioni standardizzate ed il **ricalcolo della varianza** del portafoglio ottenuto
- $\mathcal{L}_{\mathcal{A}}$  Nei metodi di simulazione, l'aggregazione è eseguita attraverso la somma termine a termine dei vettori di P/L simulata ed il **ricalcolo numerico del quantile sul vettore di P/L risultante**

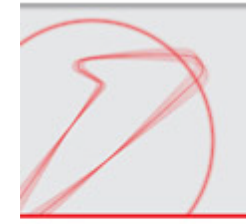

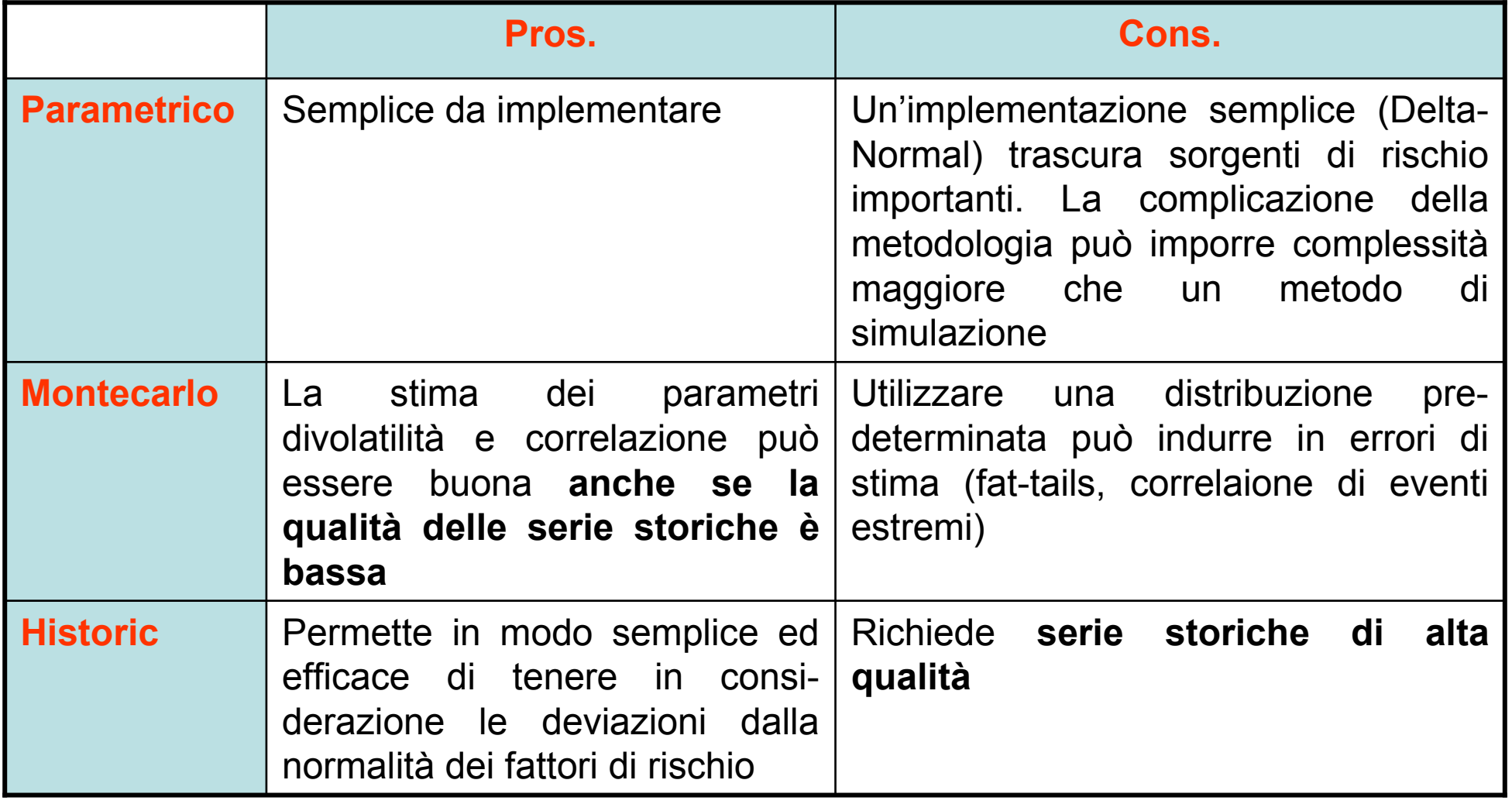

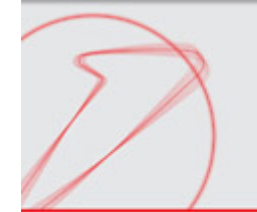

La qualità dei risultati, anche con un sistema molto sofisticato, può essere messa <sup>a</sup> rischio da errori di implementazione del sistema…

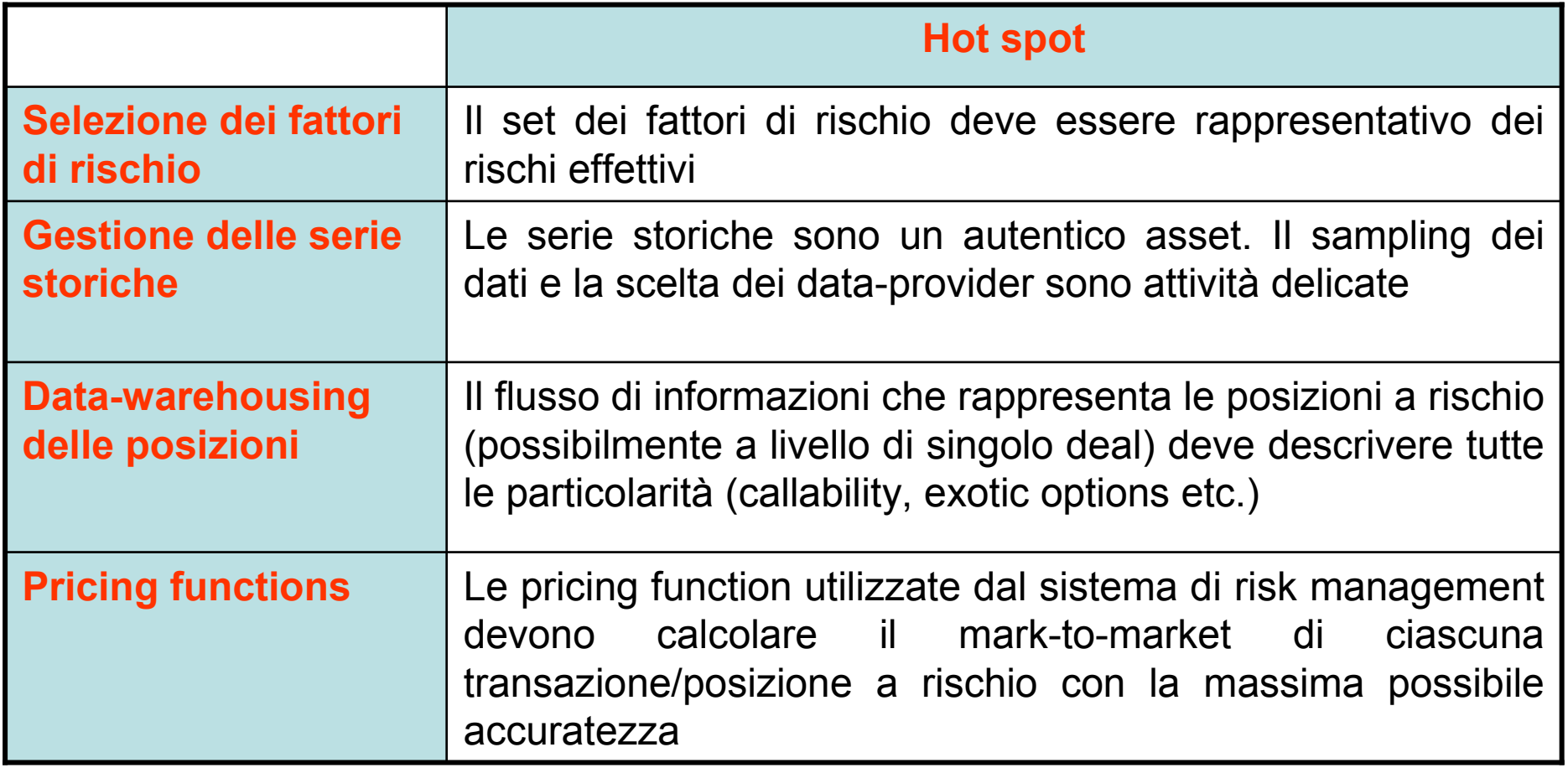

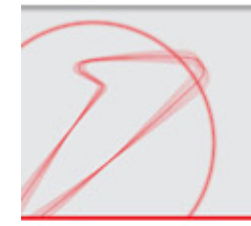

Il VaR è uno standard industriale….

- …tuttavia non vi è standardizzazione sulla metodologia di calcolo da applicare
- La scelta della metodologia più appropriata dipende dalle tipologie di portafoglio da misurare

#### I test retrospettivi sono la tecnica più comune per la valutazione ex-post dell'adeguatezza della metodologia

•

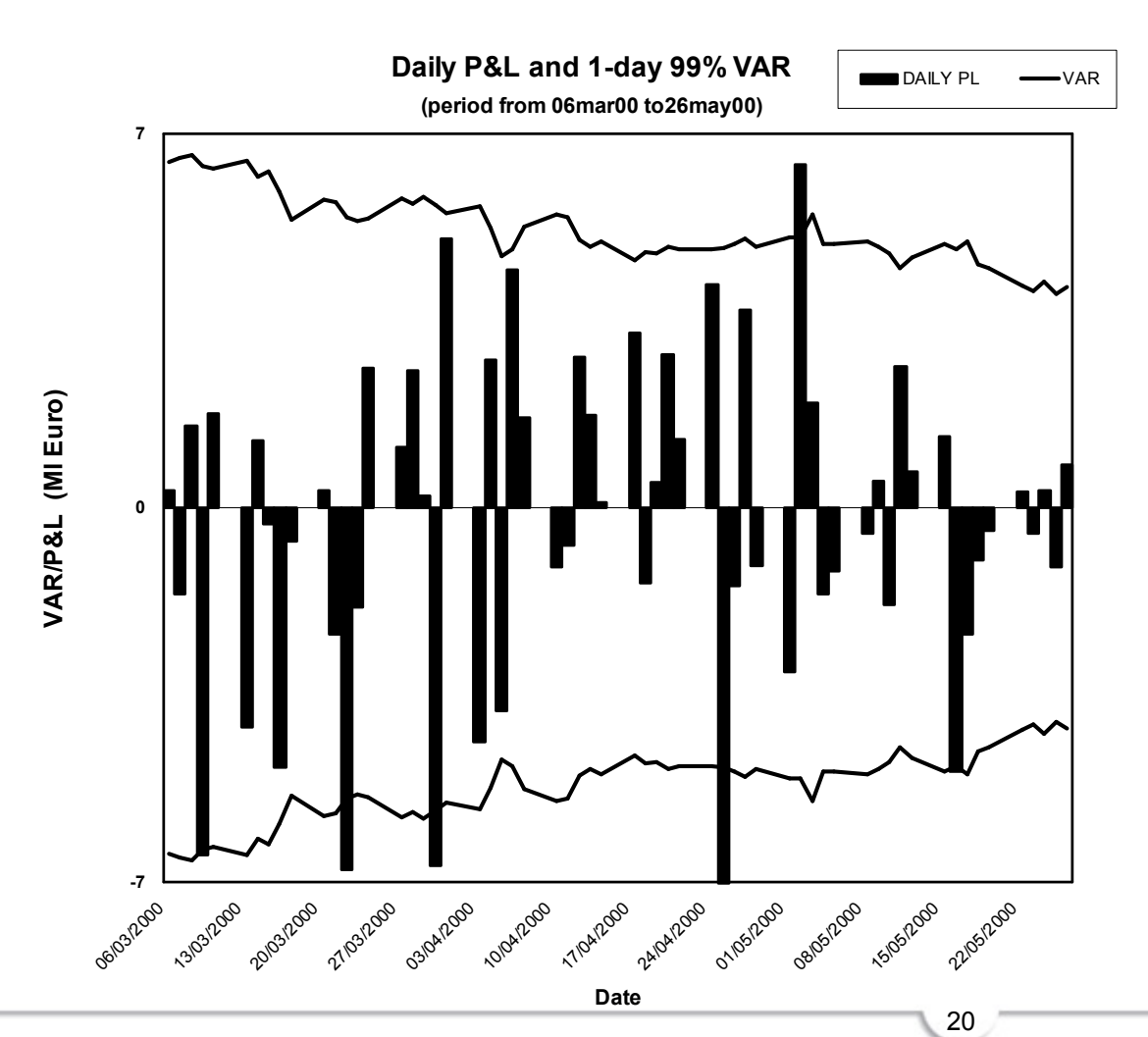

- Il test retrospettivo il VaR, <sup>c</sup> il VaR, <sup>c</sup> mette alcolato aconfronto secondo il modello interno, con la variazione del valore del 그 사람들은 그 사람들은 그 사람들은 그 사람들을 지르며 그 사람들을 만들고 있다. 그 사람들은 그 사람들은 그 사람들은 그 사람들을 만들고 있다. 그 사람들은 그 사람들은 그 사람들을 지르며 다른 portafoglio\* al fine di verificare se le misure di rischio elaborate dalla banca al 99° percentile 그 사람들은 그 사람들은 그 사람들은 그 사람들을 지르는 것이다. 그 사람들은 그 사람들은 그 사람들은 그 사람들을 지르는 것이다. 그 사람들은 그 사람들은 그 사람들은 그 사람들을 지르는 것이다. coprono effettivamente il 99% dei risultati di negoziazione a
- Secondo Basilea, il test si considera superato da un modello che, su un campione di 250 giorni lavorativi, produca al massimo 4 casi in cui i risultati effettivi di negoziazione non sono coperti dalla misura del rischio ("s costamenti") ris c hio ("s c o sta me nti") •
- Il test retrospettivo deve essere svolto quotidianamente •

\*) Il calcolo della variazione di valore del portafoglio deve essere il più possibile significativa per il confronto con il VaR, pertanto la misura più indicata è data dalla variazione effettiva netta, ovvero quella ottenuta escludendo dai risultati gestionali le commissioni, gli eventuali risultati della negoziazione infragiornaliera e il contributo relativo ai ratei di interesse

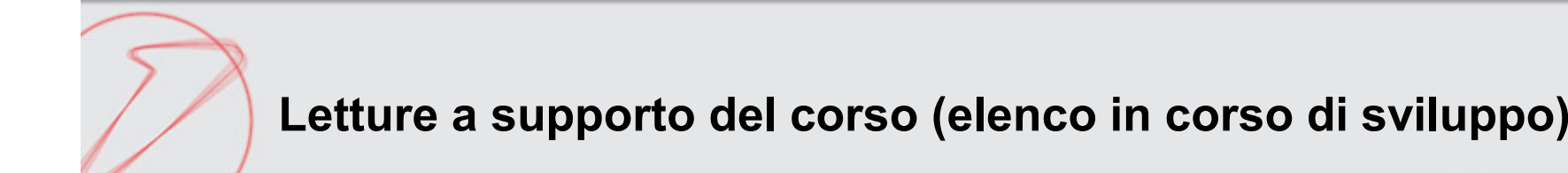

- 1. BCBS Revisions to the Basel II market risk framework (bcbs158), July 2009
- 2. J.P.Morgan/Reuters, *RiskMetrics TM —Technical Document* (Fourth Ediction 1996)

aldo.nassigh@unicreditgroup.eu